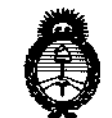

*./Ln.&:Jkub'¿gd'¿ ,9Zwáulz'¿ Y,.,áw.J ~a¿"";'n,,,.kUab» d.Aafd:T*

DISPOSICIÓN Nº 7905

BUENOS AIRES, <sup>1</sup> <sup>9</sup> **NOY** *1U14*

VISTO el Expediente Nº 1-47-17374/13-7 del Registro de esta **Administración Nacional de Medicamentos, Alimentos y Tecnología Médica** (ANMAT), y

#### CONSIDERANDO:

**Que por las presentes actuaciones la firma MEO S.R.L. solicita la revalidación y modificación del Certificado de Inscripción en el RPPTM N0 PM-**959-S8, denominado: TOMÓGRAFO DE RETINA, marca HEIDELBERG ENGINEERING.

**Que lo solicitado se encuadra dentro de los alcances de la** Disposición ANMAT Nº 2318/02, sobre el Registro Nacional de Productores y Productos de Tecnología Médica (RPPTM).

**Que la documentación aportada ha satisfecho los requisitos de la normativa aplicable.**

**Que la Dirección Nacional de Productos Médicos ha tomado la intervención que le compete.**

**Que se actúa en virtud de las facultades conferidas por los Decretos** N° 1490/92 Y 1886/14.

#### **Por ello;**

EL ADMINISTRADOR NACIONAL DE LA ADMINISTRACIÓN NACIONAL DE MEDICAMENTOS, ALIMENTOS Y TECNOLOGÍA MÉDICA

#### DISPONE:

ARTÍCULO 10.- Revalídese la fecha de vigencia del Certificado de Inscripción en el RPPTM NO PM-9S9-S8, correspondiente al producto médico denominado: TOMÓGRAFO DE RETINA, marca HEIDELBERG ENGINEERING, propiedad de la firma MED S.R.L. obtenido a través de la Disposición ANMAT N° 6282 de fecha  $\frac{1}{\sqrt{1-\frac{1}{2}}}$ 

Ministerio de Salud Secretaria de Políticas Pregulación e Institutos .A.*N.M.A.T* 

**DISPOSICIÓN Nº** 

7905

 $\mathbf{I}$ 

24 de octubre de 2008 y sus rectificatorias y modificatorias, según lo establecido en el Anexo que forma parte de la presente Disposición.

ARTÍCULO 2º.- Autorízase la modificación del Certificado de Inscripción en el RPPTM Nº PM-959-58, denominado: TOMÓGRAFO DE RETINA, marca HEIDELBERG ENGINEERING.

ARTÍCULO 3º.- Acéptase el texto del Anexo de Autorización de Modificaciones el cual pasa a formar parte integrante de la presente disposición y el que deberá agregarse al Certificado de Inscripción en el RPPTM Nº PM-959-58.

ARTÍCULO 4º .- Regístrese; por Mesa de Entradas de la Dirección Nacional de Productos Médicos notifíquese al interesado y hágasele entrega de la copia autenticada de la presente Disposición; gírese a la Dirección de Gestión de Información Técnica para que efectúe la agregación del Anexo de Autorización de Modificaciones al certificado original. Cumplido, archívese.

DISPOSICIÓN Nº

Expediente Nº 1-47-17374/13-7

sao

79 O C

Ing. ROGELIO LOPEZ **Administrador Nacional A.N.M.A.T.** 

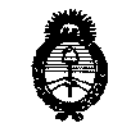

Il inisterio de Salud Secretaría de Políticas Pregulación e Institutos  $\mathcal{A}$  N.M. A.T.

### ANEXO DE AUTORIZACIÓN DE MODIFICACIONES

El Administrador Nacional de la Administración Nacional de Medicamentos, Alimentos y Tecnología Médica (ANMAT), autorizó mediante Disposición el RPPTM Nº PM-959-58 y de acuerdo a lo solicitado por la firma MED S.R.L., la modificación de los datos característicos, que figuran en la tabla al pie, del producto inscripto en RPPTM bajo:

Nombre genérico aprobado: TOMÓGRAFO DE RETINA.

Marca: HEIDELBERG ENGINEERING.

Disposición Autorizante de (RPPTM) Nº 6282/08.

Tramitado por expediente Nº 1-47-3180/08-5.

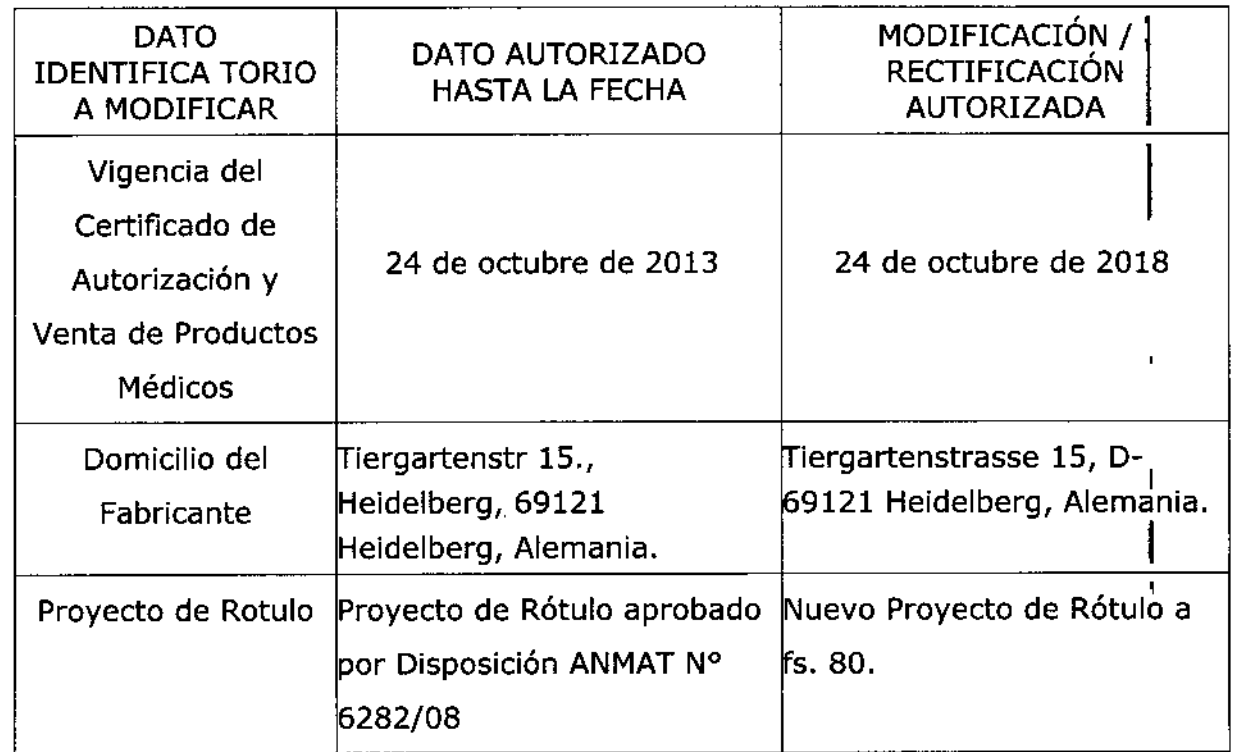

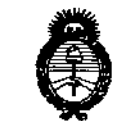

*Jlt-n.-MU;'* d*Sf:d¿ C?* ,0X *<.Axutáuád* Y¿~.J *,~~¿""bnc,h,;¿;;u;." dACff.C/zY*

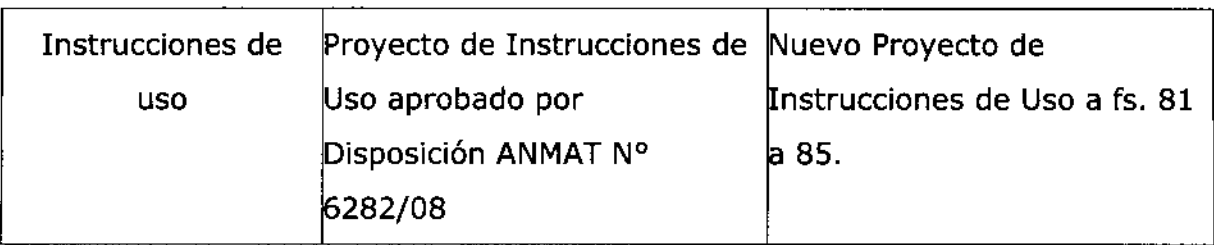

• **El presente sólo tiene valor probatorio anexado al certificado de Autorización antes mencionado.**

Se extiende el presente Anexo de Autorización de Modificaciones del RPPTM a la firma MED S.R.L., Titular del Certificado de Inscripción en el RPPTM Nº PM-959-58, en la Ciudad de Buenos Aires, a los días....... 1.8. HOV.2014......

Expediente Nº 1-47-17374/13-7

DISPOSICIÓN Nº

ľ

**19 O 5**  $\Gamma$ 

Ing. ROGELIO LOPEZ **AcImlnlltrador Nacional** A.N.M,A.~.

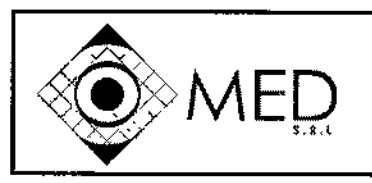

9

Producto Médico Importado por: MED SRL Tucumán 2133 piso 2 (C1050AAQ) Ciudad Autónoma de Ss. As.

# TOMOGRAFO DE RETINA Marca: HEIDELBERG ENGINEERING. Modelo: HRT3

Fabricado por: HEIDELBERG ENGINEERING GmbH Tiergartenstrasse 15, D - 69121, Heidelberg, Alemania.

Código: xxxxxxx Número de serie: yyyyyyyyyyy

*Indicadones, Almacenamiento, Instrucciones de Uso y Advertencias se Indican en el Manual de Instrucciones.*

VENTA EXCLUSIVA A PROFESIONALES E INSTITUCIONES SANITARIAS

Responsable Técnico: Ing. Mario Roberto Bershadsky M.P. N° 011098

Producto Médico Autorizado por ANMAT PM 959~58

S R MED **PERSHADSKY** Ing, MARIO R. SOCIO GEF E NJ '=

MED. WIED 3. W.L.<br>Ing. Mario R. Bershadsky<br>Mat. Prof. 011098<br>DIRECTOR TECNICO

•

I

I

Página 1 de 1

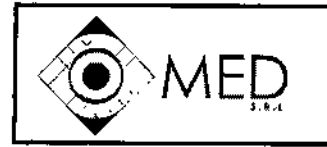

..~

# TOMOGRAFO DE RETINA HRT3 INSTRUCCIONES DE USO (ANEXO IIIB)

**FOLIO** 

#### INSTRUCCIONES DE USO

3.1 Rótulodel PM Producto Médico Importado por: MED SRL Tucumán 2133 piso 2 (C1050AAQ) Ciudad Autónoma de Bs. As.

## TOMOGRAFO DE RETINA Marca: HEIDELBERG ENGINEERING. Modelo: HRT3

Fabricado por: HEIDELBERG ENGINEERING GmbH Tiergartenstrasse 15, D - 69121, Heidelberg, Alemania.

*Indicaciones, Almacenamiento, Instrucciones de Uso y Advertencias se Indican en el Manual de Instrucciones.*

## VENTA EXCLUSIVA A PROFESIONALES E INSTITUCIONES SANITARIAS Responsable Técnico: Ing. Mario Roberto Bershadsky M.P. W 011098 Producto Médico Autorizado por ANMAT PM 959.58

#### Requisitos Esenciales de Seguridad y Eficacia

Uso Previsto:

El tomógrafo HRT3 está diseñado detectar daños glaucomatosos en la cabeza del nervio óptico y el seguimiento de la progresión glaucomatosa; cuantificación de edemas de retina; imágenes en vivo de la cornea, limbo y conjuntiva

, Las especificaciones generales y relevancias de diseño y fabricación, prácticas y procedimientos, tales como las delineadas en EN 60601-1 y EN 60825-1 fueron consideradas en el diseño y fabricación del sistema Espectralis.

Este instrumento contiene un láser de estado sólido y dos diodos láser como así también un diodo súper luminiscente. El equipo emite luz láser visible e invisible, a través de la lente objetivo en el frente de la cámara de escaneo láser. El HRT3 es un sistema láser Clase I. Esta clase no pose ningún peligro de seguridad. La etiqueta de la clase de láser está ubicada en el panel posterior de gabinète de la cámara y<br>. en el panel posterior del módulo láser.

Sin embargo, puede haber peligro de radiación láser si la caja de la unidad o el módulo láser son abiertos. Pàra garantizar la seguridad de los pacientes y operador, en todo momento un límité de tiempo es impuesto en que el láser puede estar encendido. Si este límite es excedido, la pantalla mostrará un mensaje "Laser Safety: laser Time Out" la adquisición de la imagen es automáticamente interrumpida y<br>D S.R.L. MED S.R.L. MED  $\sin \phi$  . MED S.R.L. MARIO - R. BERSH. <del>Mario R. Bershad</del>sky SOCIO GEREN Mat. Prof. 011098 '

DIRECTOR TECNICO

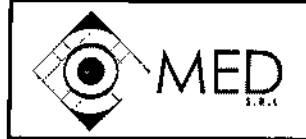

INSTRUCCIONES DE USO (ANEXO IIIB)

*~ í7": i 1\_:*

puede ser solo continuada después de un período de espero mínimo de 3 horas. Sin embargo esto no ocurre usualmente durante el uso normal del instrumento.

El equipo HRT3 cumple con los estándares internacionales tales como lEC 60601-1, lEC 60601~1-2, lEC 60601-1-4, UL 60601 y lEC 60825.

3.2 No corresponde

#### 3.3 Información de Instalación Inicial del PM

Este manual de usuario está referido solo a la operación, mantenimiento y cuidado del equipo. El uso médico respectivo es descripto en la información al médico. No deje caer el equipo, Jos componentes de la plaqueta electrónica pueden desconectarse y los componentes ópticos dañarse.

Guarde el equipo en la valija de transporte y en un área seca y fría.

Evite tocar las superficies en la salida del rayo, mantenga la salida del rayo limpia, cúbrala cuandú la unidad no está en uso.

Cubra la sonda del sensor con la tapa provista, cuando no está en uso, para prevenir el polvo y la suciedad no se metan en el interior de la unidad.

Si el equipo necesitara service, por favor no intente hacerlo por su cuenta. Service o cualquier clase de manipulación del sistema por personas no autorizadas, dará como resultado la expiración de la garantía y la anulación de cualquier responsabilidad por parte de IROC Ag.

Siempre use la caja de transporte original en el caso de reenvío del equipo. Anote toda falla del equipo, incidentes, accidentes y eventos adversos en el correspondiente formulario provisto en este manual.

Deben ser consideradas las regulaciones Nacionales para la puesta en marcha y operación (respecto de Iluminación Médica), en adición a las instrucciones dadas en este manual.

El equipo UV-X es un producto médico activo de Crase HA de acuerdo a la directiva Europea para productos médicos 93/42/EEC.

Cualquier sistema LEO puede causar daño físico si es usado inapropiadamente. El UV-X es un producto LEI Clase 3R (EN 60825-1). Emitiendo Luz UV por la correspondiente apertura del gabinete.

Durante la operación del equipo la llamada área LEO, debe ser delineada o identificada según (EN 68825- 1) similar a los requerimientos para un láser de potencia para uso médico.

Antiparras de protección prescriptas deben ser usadas en el caso de luz emitida en el cuarto de tratamiento.

Mantenga la apertura del rayo siempre cubierta con el sensor UV antes y después de cada tratamiento. El sistema no debe empezar a ser testeado sin un apropiado montaje del sensor.

Recuerde que materiales reflectantes pueden reflectar la luz UV peligrosamente. Ponga especiar atención en las superficies de los vidrios. Como así también en las superficies metálicas altamente pulidas, que pueden causar peligrosas radiaciones si están a pocos metros del equipo.

Excepto para propósitos terapéuticos, nunca mire directamente el rayo o la apertura de salida.

Si el rayo de luz es empleado para propósitos médicos, el usuario es responsable de lograr que todo equipo óptico usado para observación o ajuste es protegido con filtros protectores apropiados.

[odos los componentes del sistema, tales como la Fuente de Luz, adaptador de CC, Cable con conector,

medidor de luz UV y el soporte deben ser chequeados antes de cada tratamiento. No use el UV-X si<br>MED S.R.

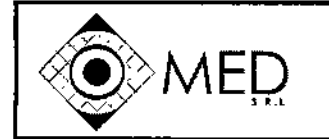

 $\cdot$  .

# TOMOGRAFO DE RETINA HRT3

INSTRUCCIONES DE USO (ANEXO 1118)

79 O 5

Тv הווה:

in R. <sup>'</sup>Br Mat. Prof.,01109 DIRECTOR TECNIC

*~o.~.* observa algún signo de daño en el equipo. El medidor de luz UV debe ser calibrado cada 12 meses por IROC Ag. El sistema debe seguir la rutina de inspección y mantenimiento según las recomendaciones del fabricante y estándares institucionales.

3.4 Implantación del PM No corresponde

3.5 Riesgos de interferencia Recíproca No corresponde

3.6 Rotura de envase estéril

No corresponde

#### 3.7 Limpieza <sup>y</sup> Desinfección del PM ,

La rutina de limpieza no es mandataria. El quipo deberá ser limpiado en el caso de contaminación con particulas y/o líquidos.

Limpie las superficies de los componentes metálicos y plásticos con un trapo húmedo con poco detergente. En caso de suciedad liviana frote el área con un trapo seco. Evitar los trapos mojados, con , abrasivos o solventes agresivos, como acetona, que no deben ser usados para limpiar el sistema iluminador UV-X.

La apertura del rayo debe ser chequeada rutinariamente antes de cada tratamiento. Use solamente paños limpiadores para lentes de cámaras fotográficas, cepillos para lentes o aire comprimido para remover la suciedad y partículas de la superficie de la lente de apertura.

Para la desinfección del sistema use solo alcohol isopropilico en spray o preparado. Usa pequeñas cantidades de líquido y paños libres de fibras.

#### 3.8 Precauciones antes de la utilización del PM

Precauciones:

Ing. MARIO socio è

LEREŃTE

Lea cuidadosamente el Manual de Usuario.

El sistema debe ser solo utilizado por médico especialmente entrenado, quien sea versado en este tipo de efectos terapéuticos y peligros posibles y posea la habilidad necesaria para usarlo de acuerdo a las instrucciones de operación, contenidas en este Manual de Usuario.

Equipos de comunicación o instalaciones de radiofrecuencia no deben ser operados en las cercanías del equipo durante su operación.

Personas que tengan implantado elementos médicos activos, no deberán estar cerca del su operación.

#### 3.9 Emisión de Radiaciones del PM

Este instrumento contiene un láser de estado sólido y dos diodos como así también un diddo super S. A. Lluminiscente. El equipo emite luz láser visible e invisible a través de la lente objetivo en el frente de la<br>BERSNADSKY ALLUMINISCENTE DE LA CONSTRUENCE DE LA CONSTRUENCE DE LA CONSTRUENCE DE LA CONSTRUENCE DE LA CO

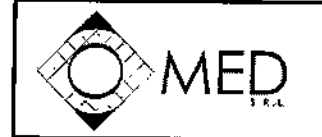

 $\cdot$  --

"

 $\alpha$ C. pp.O $\kappa$ 

. Matio R. Bershadsky<br>Mat. Prof. 011098<br>DIRECTOR TECNICO

7905' cámara de escaneo láser. Nunca abra la caja de la cámara de escaneo láser o el modulo laser. Cuando esto ocurre radiaciones láser de Clase IIIB es accesible y puede causar daños. Estos elementos solo pueden ser abiertos por personal cualificado. Etiquetas de advertencia están adheridas en diferentes partes de la unidad.

#### 3.10 Eventos adversos

Cualquier ruido extraño en la unidad debe desconectarse y llamar al servicio técnico. Si la unidad presentara mal funcionamiento mecánico *ylo* eléctrico la misma no debe usarse. Llame inmediatamente al agente local. Cualquier reparación debe realizarla personal autorizado por el fabricante.

Ante algún evento adverso deje inmediatamente de usar la unidad y llame a su representante local, informando el hecho. Heidleber Engineering debe ser notificado directamente dentro de los primero 10 días en caso de un evento adverso.

#### 3.11 Precauciones de Exposición

El Spectralis no deber ser colocado en adyacencias de otros equipos eléctricos durante el tratamiento. Otros aparatos eléctricos (teléfonos celulares, sistemas de RF, etc.) deberán ser usados de acuerdo con su clasificación EMC. Esta clase de sistemas deberán solo ser usados a cierta distancia del equipo. Si es necesario operar el sistema en solo ser usados a cierta distancia del equipo. Si es necesario operar el , sistema en proximidades de otros equipos, el sistema deberá ser monitoreado cuidadosamente por mal funcionamiento o comportamiento inusual.

No use este equipo en presencia de productos inflamables o explosivos tales como anestésicos volátiles, alcohol, algunas soluciones quirúrgicas preparadas o sustancias similares. Pueden ocurrir explosiones y/o incendios.

Este advertido que la influencia de otros efectos flsicos (vibraciones, campos electromagnéticos fuertes causados por funcionamientos de otras máquinas vecinas) pueden afectar el apropiado funcionamiento del aparato.

## 3.12 lnfonnación suficiente sobre el medicamento o los medicamentos que el producto médico de que trate esté destinado a administrar No Corresponde

#### 3.13 Riesgos de Eliminación

El sistema de iluminación Spectralis es un producto médico que contiene partes electrónicas y ópticas. Desechos<sup>2</sup>electrónicos no deben ser arrojados en basureros municipales. Por favor contacte a su proyeédor para información sobre el deshecho de los sistemas Spectralis.

 $\bf E$ l símbolo con el tacho de basura tachado indica que este sistema no debe ser tratado como desperdicio hogareño. Asegúrese de que este producto sea descartado apropiadamente para, prevenir efectos negativos en el ambiente y la salud humana.<br>\"\\\\\\\\\\\LD\_S.R.L.

**√** 3.14 Medicamentos Incluidos en el PM<br>S.R.L.

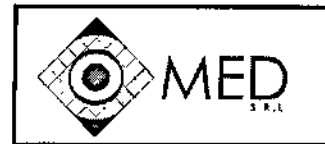

## TOMOGRAFO DE RETINA HRT3 INSTRUCCIONES DE USO (ANEXO 1116)

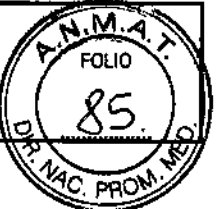

**79 O 5**

ł.

**No corresponde**

 $\Delta$ 

**3.15 Grado de Precisión del PM**

**No corresponde**

**MED** ∕e u t "g M S O R. BERSHADSKY SOUID GERENTE

 $\pmb{\cdot}$ 

 $\setminus$